# **Canon Mx700 User Guide**

Eventually, you will totally discover a extra experience and achievement by spending more cash. yet when? pull off you consent that you require to get those every needs taking into consideration having significantly cash? Why dont you attempt to get something basic in the beginning? Thats something that will lead you to comprehend even more around the globe, experience, some places, when history, amusement, and a lot more?

It is your no question own get older to feint reviewing habit. in the middle of guides you could enjoy now is **Canon Mx700 User Guide** below.

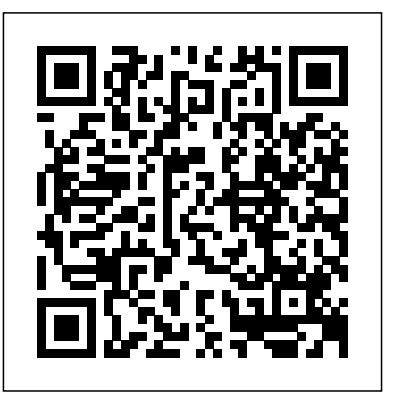

**After Promontory** Trope City Editions

A tender and powerful novel which explores the remarkable bond between a lonely girl, a dying boy and an injured wild bird - a tale that will touch every reader.

#### Staad Pro v8i for beginners Simon and Schuster

YouTube has changed our world-from how we view video to how we connect and market-opening a new entrepreneurial landscape to ambitious individuals. Thousands of people generate six to seven figures annually from online video content. And, with the right roadmap, you too could be en route to real influence and income. In

YouTube Secrets, online video experts Sean Cannell and Benji Travis draw on a decade of experience as well as interviews with more than one hundred top creators to give you a step-by-step YouTube success playbook. You'll learn - The seven essential ingredients for a profitable channel - New strategies for getting views and subscribers - Ten ways to make money on YouTube - And much more Whether you're a beginner or a veteran, this book will show you how to use YouTube to build a following, create a lucrative business, and make a massive impact in people's lives.

#### Flyaway Princeton Review

Lonely Planet's bestselling The Cities Book is back. Fully revised and updated, it's a celebration of 200 of the world's most exciting urban destinations, beautifully photographed and packed with trip advice and recommendations from our experts - making it the perfect companion for any traveller deciding where to visit next. - Highlights and itineraries help travellers plan their perfect trip - Urban tales reveal unexpected bites of history and local culture - Discover each city's strengths, best

experiences and most famous exports - Includes the top ten cities for beaches, nightlife, food and more - Lonely Planet co-founder Tony Wheeler shares his all-time favourite cities - Fully revised and updated with the best cities to visit right now About Lonely Planet: Lonely Planet is a leading travel media company and the world's number one travel guidebook brand, providing both inspiring and trustworthy information for every kind of traveller since 1973. Over the past four decades, we've printed over 145 million guidebooks and grown a dedicated, passionate global community of travellers. You'll also find our content online, on mobile, video and in 14 languages, 12 international magazines, armchair and lifestyle books, ebooks, and more. TripAdvisor Travelers' Choice Awards 2012, 2013, 2014, 2015 and 2016 winner in Favorite Travel Guide category 'Lonely Planet guides are, quite simply, like no other.' - New York Times 'Lonely **smoth transition. New York Times columnist and Missing Manuals** Planet. It's on everyone's bookshelves; it's in every traveller's hands. It's on mobile phones. It's on the Internet. It's everywhere, and it's telling entire generations of people how to travel the world.' - Fairfax Media (Australia) Important Notice: The digital edition of this book may not contain all of the images found in the physical edition.

# *CompTIA A+ Certification Study Guide 7/E Exam 220-701&702 (ENHANCED EBOOK)* Morgan Kaufmann

" An enraged elephant flips a car onto its roof. A lioness prises open the door of a terrified couple. A leopard helps itself to a family's picnic breakfast. A fleeing impala leaps through an open car window. A lion charges around inside a busy rest camp. A hyaena snatches a

baby from a tent. A tourist takes a bath in a croc-infested dam...These are just a few of the 101 jaw-dropping sightings, scrapes and encounters in this collection of extraordinary true stories from the roads, camps, picnic sites and walking trails of South Africa's Kruger National Park, as told by the very people who experienced them. There are no game ranger tales here - each and every story happened to an ordinary Kruger visitor doing what over a million tourists do in this spectacular reserve each year." -- Back cover.

# Food Ethics Chicken House

Examines chivalry in the context of the Middle Ages

# 101 Kruger Tales

CompTIA A+ Certification Study Guide 8/E Exams 220-801&802McGraw Hill Professional

## **GRE Power Vocab** Indiana University Press

Ready to move to the Mac? This incomparable guide helps you make a creator David Pogue gets you past three challenges: transferring your stuff, assembling Mac programs so you can do what you did with Windows, and learning your way around Mac OS X. Learning to use a Mac is not a piece of cake, but once you do, the rewards are oh-somuch better. No viruses, worms, or spyware. No questionable firewalls or inefficient permissions. Just a beautiful machine with a thoroughly reliable system. Whether you're using Windows XP or Windows 7, we've got you covered. Transfer your stuff. Moving files from a PC to a Mac is the easy part. This guide gets you through the tricky things: extracting your email, address book, calendar, Web bookmarks, buddy list, desktop pictures, and MP3 files. Re-create your software suite. Bigname programs from Microsoft, Adobe, and others are available in both Mac and Windows versions. But hundreds of other programs are

Windows-only. Learn the Macintosh equivalents and how to move data and working with applications. *Trope London* Elsevier

to them. Learn Mac OS X Lion. Once you've moved into the Macintosh mansion, it's time to learn your way around. You're in good This book is intended to give a basic knowledge of Staad Pro V8i to those hands with the author of Mac OS X: The Missing Manual, the  $#1$ bestselling guide to Mac OS X.

*Style Manual for Authors, Editors and Printers* Notion Press Windows 10 In Depth is just the guide you need. It will get you through the learning curve to become a Windows 10 expert. The authors of Windows 10 In Depth have scaled the steepest part of the learning curve for you, and give you great guidance from the first page to the last, from your first hour with Windows 10 to long-term management and maintenance tasks. In addition, this book is part of Que's exciting new Content Update Program. As Microsoft updates features of Windows 10, sections of this book will be updated or new sections will be added to match the updates to the software. The updates will be delivered to you via a FREE Web Edition of this book, which can be accessed with any Internet connection. To learn more, visit www.quepublishing.com/CUP. This massive book includes detailed step-by-step procedures, which you through even the most complex configuration and management tasks. Whether you have a traditional PC or a souped-up tablet with a touchscreen, Windows 10 In Depth is just the guide you need. It will get you through the learning curve to become a Windows 10 expert. The authors have scaled the steepest part of the learning curve for you. From the first page to the last, and from your first hour with Windows 10, Brian Knittel and Paul McFedries share their 50+ years of combined Windows, networking, and security experience with you. **Mac 911** Tyndale House Publishers, Inc. Demonstrates the operating system's basic features, including Internet

access, file management, configuring the desktop, installing peripherals,

who do not have previous exposure to this software. This is highly useful for students of civil engineering who want to develop design skills by using this software. Concrete and steel modelling and design examples have been given to increase the readers' knowledge about both steel and concrete structures. Any civil engineer can learn Staad Pro by following the step by step procedures explained in this book. This book is highly suitable for Indian Engineers, as in all examples Indian code methods have been followed. This will greatly benefit practising engineers and students in India as this is the first book on Staad Pro V8i with Indian examples. *Data Mining: Concepts and Techniques* Lonely Planet NO.466 October 2007 ON THE COVER

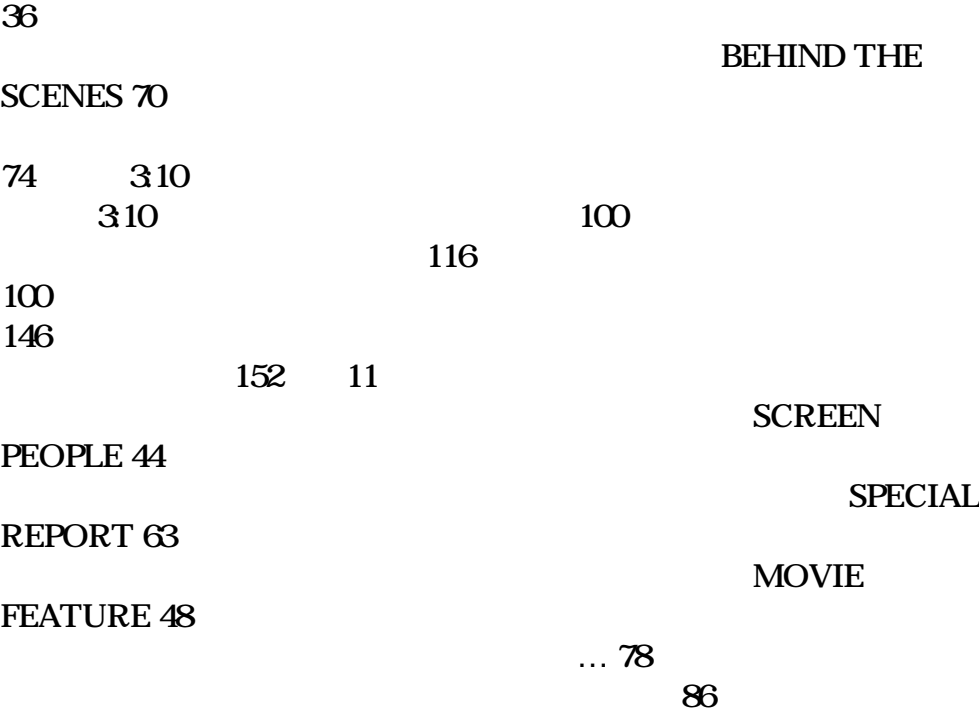

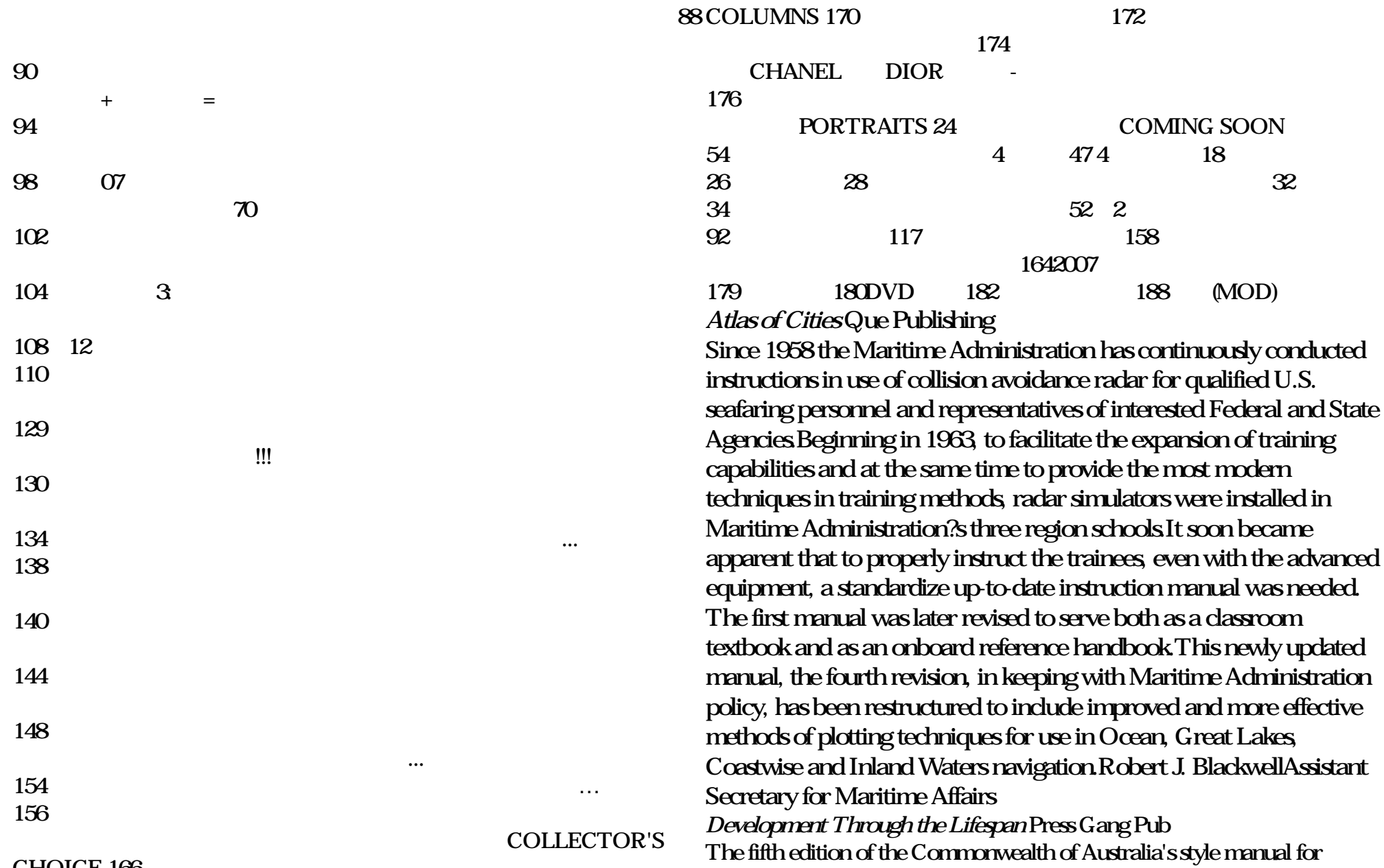

#### CHOICE 166

## authors, editors and printers. **Beautiful Savage** "O'Reilly Media, Inc."

Discover everything you've ever wanted to know about marijuana all in one place with this authoritative A-to-Z guide to cannabis! What's a wake and bake? Who is Mitch Hedberg? What does Louisa May Alcott have to do with cannabis? And what exactly is the difference between a bong and a bubbler? Now score you can "weed" all about it and find all the answers and more with this entertaining and updated edition of Weedopedia, your guide to everything marijuana—from the best movies to watch while high to cannabis slang and terminology. Whether you're interested in learning more about all things marijuana, or if you want something entertaining to read while enjoying a toke, this book is the one-stop-shop for all your weed-related needs. *Spatial Databases* McGraw Hill Professional

THE PRINCETON REVIEW GETS RESULTS! Ace the GRE verbal sections with 800+ words you need to know to excel. This eBook edition has been optimized for onscreen viewing with crosslinked quiz questions, answers, and explanations. Improving your vocabulary is one of the most important steps you can take to enhance your GRE verbal score. The Princeton Review's GRE Power Vocab is filled with useful definitions and study tips for over 800 words, along with skills for decoding unfamiliar ones. You'll also find strategies that help to liven up flashcards and boost memorization techniques. Everything You Need to Help Achieve a High Score. • 800+ of the most frequently used vocab words to ensure that you work smarter, not harder • Effective exercises and games designed to develop mnemonics and root

awareness • Secondary definitions to help you avoid the test's tricks and traps Practice Your Way to Perfection. • Over 60 quick quizzes to help you remember what you've learned • Varied drills using antonyms, analogies, and sentence completions to assess your knowledge • A diagnostic final exam to check that you've mastered the vocabulary necessary for getting a great GRE

## Macworld Conran

Data Mining: Concepts and Techniques provides the concepts and techniques in processing gathered data or information, which will be used in various applications. Specifically, it explains data mining and the tools used in discovering knowledge from the collected data. This book is referred as the knowledge discovery from data (KDD). It focuses on the feasibility, usefulness, effectiveness, and scalability of techniques of large data sets. After describing data mining, this edition explains the methods of knowing, preprocessing, processing, and warehousing data. It then presents information about data warehouses, online analytical processing (OLAP), and data cube technology. Then, the methods involved in mining frequent patterns, associations, and correlations for large data sets are described. The book details the methods for data classification and introduces the concepts and methods for data clustering. The remaining chapters discuss the outlier detection and the trends, applications, and research frontiers in data mining. This book is intended for Computer Science students, application developers, business professionals, and researchers who seek information on data mining. Presents dozens of algorithms and implementation examples, all in pseudo-code and suitable for use in real-world, large-scale data mining projects Addresses advanced topics such as mining object-relational databases, spatial databases,

multimedia databases, time-series databases, text databases, the World configuration. You will then move on to roles and features such as practical look at the concepts and techniques you need to get the most the help of real-world examples, you will get to grips with the out of your data

## PC Magazine McGraw Hill Professional

Manage and administer your environment with ease About This Book Get your hands on learning the fundamentals to managing and administering Windows Server 2016. A step-by-step guide that will help you develop necessary skills and knowledge to manage an enterprise environment. Learn to implement strong networking and security practices into your Windows Server environment. Who This Book Is For If you are a System administrator or an IT professional interested in configuring and deploying Windows Server 2016 then, this book is for you. This book will also help readers clear the MTA: Windows Server Administration Fundamentals: 98-365 exam. What You Will Learn Become familiar with Windows Server OS concepts Learn how to install Windows Server 2016 Learn how to install device drivers and run services in Windows Server 2016 Learn how to add and install roles in Windows Server 2016 Learn how to apply GPO to your Windows Server 2016 environment Learn how to tune, maintain, update, and troubleshoot Windows Server 2016 Prepare for the MTA 98-365 exam In Detail Windows Server 2016 is the server operating system developed by Microsoft as part of the Windows NT family of operating systems, developed concurrently with Windows 10. This book is designed to get you started with Windows Server 2016. It will prepare you for your MTA 98-365 exam. With step-by-step instructions driven by targeted, easy-to-understand graphics, you will be able to understand the roles, features, functions, and quirks of Windows Server 2016. The book begins with the basics of Windows Server 2016, which includes the installation process and basic

Wide Web, and applications in several fields Provides a comprehensive, Active Directory, Hyper-V, Remote Access, Storage, and Printer. With fundamentals of Windows Server 2016, which will help you solve difficult tasks the easy way. Later, the book also shows you maintenance and troubleshooting tasks, where with the help of best practices you will be able to manage Windows Server 2016 with ease. Each chapter ends with a questionnaire to ensure you make the best use of the content provided. By the end of this book, you will have the knowledge required to administer and manage Windows Server environments. Style and approach With step-by-step instructions driven by targeted, easy-tounderstand graphics, this book explains and shows you how to use the roles and features, functions, and quirks of the Windows Server 2016. The chapters are presented in a step by step format accompanied by graphics wherever applicable.

> Modern Photography "O'Reilly Media, Inc." Work through key exercises for the latest release of the CompTIA A+ certification exam with help from 12 certcam videos! Reviewed and authorized by CompTIA's CAQC program, this is the most exam-focused CompTIA A+ certification training and self-assessment study system available for the new CompTIA A+ exams. The book features step-by-step exercises, chapter self-tests, and in-depth explanations. It includes four complete practice exams, a full-color photographic insert, lab questions, and a free segment of LearnKey's A+ video training. Plus, this enhanced ebook offers 12 certcam videos showing exactly how to do key exercises within the book.

**Hav** "O'Reilly Media, Inc."

This easy-to-use guide covers troubleshooting tips and tricks for Mac

hardware and software, written by the well-known Macworld columnist and Macintosh guru Chris Breen. The book contains troubleshooting tips and techniques for both Mac OS 9 and OS X, and additional projects for making a Macintosh more productive-sharing files, making Mac OS X work more like Mac OS 9, and more. *Youtube Secrets: The Ultimate Guide to Growing Your Following and Making Money as a Video Influencer* Peachpit Press Celebrating the sesquicentennial anniversary of the completion of the first transcontinental railroad in the United States , After Promontory: One Hundred and Fifty Years of Transcontinental Railroading profiles the history and heritage of this historic event. Starting with the original Union Pacific—Central Pacific lines that met at Promontory Summit, Utah, in 1869, the book expands the narrative by considering all of the transcontinental routes in the United States and examining their impact on building this great nation. Exquisitely illustrated with full color photographs, After Promontory divides the western United States into three regions—central, southern, and northern—and offers a deep look at the transcontinental routes of each one. Renowned railroad historians Maury Klein, Keith Bryant, and Don Hofsommer offer their perspectives on these regions along with contributors H. Roger Grant and Rob Krebs.